Vol. 3, No. 4 Special issue: TOOLS USA 2003

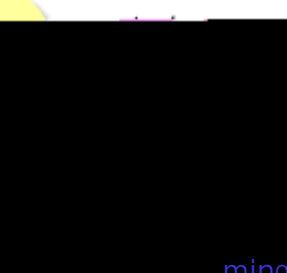

ming languages.

<span id="page-1-0"></span>Agents are a new type of objects that allow to store code to be executed and

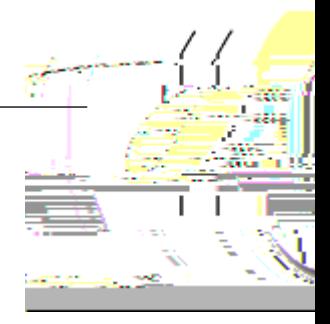

```
print_coordinates(x, y: INTEGER) is
  do
      io.put_integer(x) ; io.put_character(' ')
      io.put_integer(y) ; io.put_new_line
  end
```
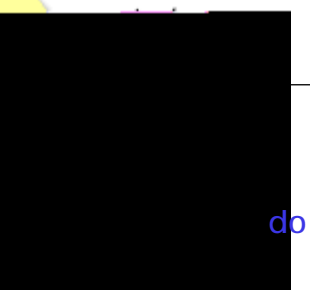

...

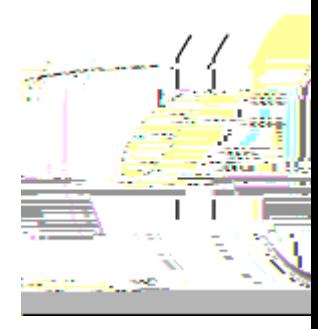

he following example shows the basic use of do\_all:

```
zoo: ARRAY[ANIMAL]
foo is
  do
     ...
     zoo.do_all( agent print_name(?)) -- (5)
     ...
  end
print_name(item: ANIMAL) is
  do
     io.put_string( item.name ) ; io.put_new_line -- (6)
  end
```
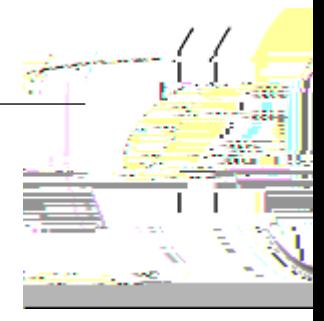

agent

```
...
 end
class DOG -- Extract
 eat(meat: MEAT) is -(-10)do
      ...
   end
```
If we consider line  $(a)$ 

3 STANDARD EIFFEL CONFORMANCE RULES

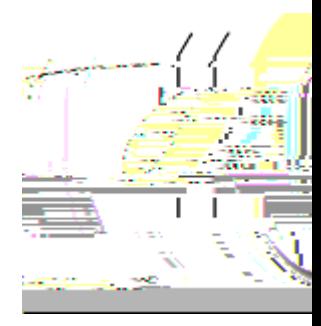

hey rely on the code for the WINDOW class provided on page [127:](#page-1-0)

```
my_window.when_pointer_move( agent print_all ) -- (27)
my_window.when_pointer_move( agent print_x ) -- (28)
\overline{my\_wi} ndow.when_pointer_move( agent i0.90.put_string("move%N") ) -- (29)
```

```
print_x(x: INTEGER) is
  do
     i0.90.put_integer(x) ; io.put_new_line
  end
```
print\_all(x, y:

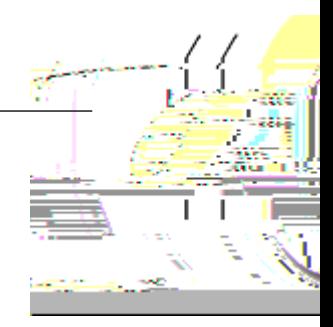

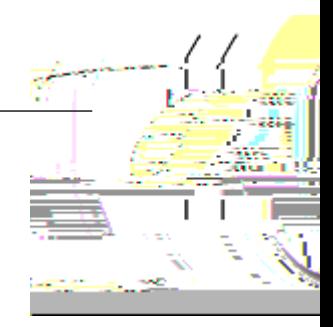